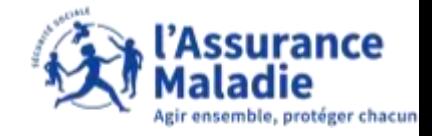

## La démarche pas- à- pas : étape préalable

**ETAPE (0)** : L'assuré se connecte à son compte Ameli pour ajouter ou modifier ses coordonnées téléphoniques Rubrique **Mes informations**

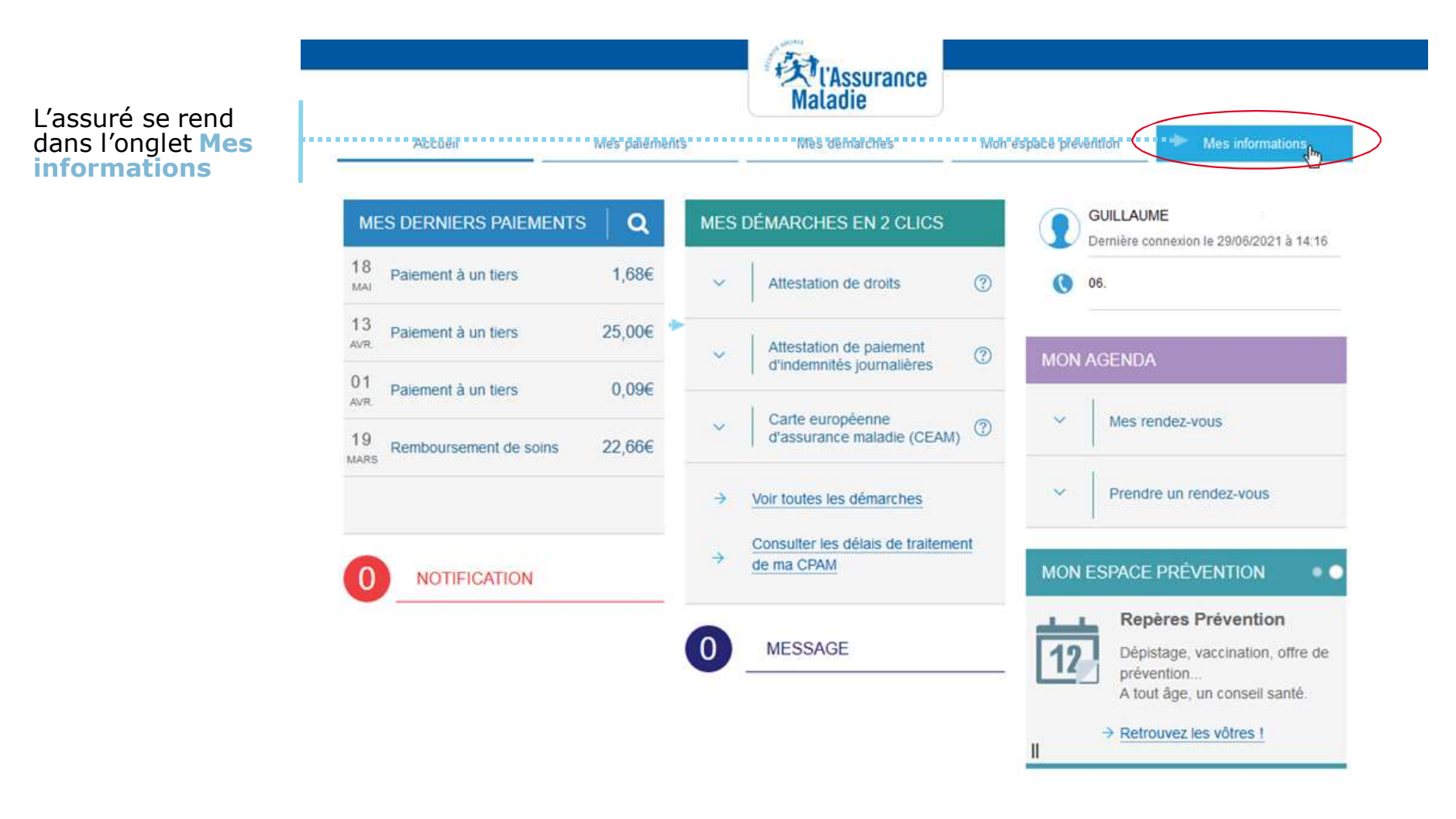

## La démarche pas- à- pas

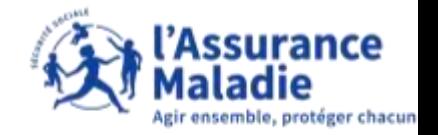

**ETAPE (1)** : L'assuré ajoute ou modifie ses numéros de téléphone portable et/ou de fixe  $\bullet$ 

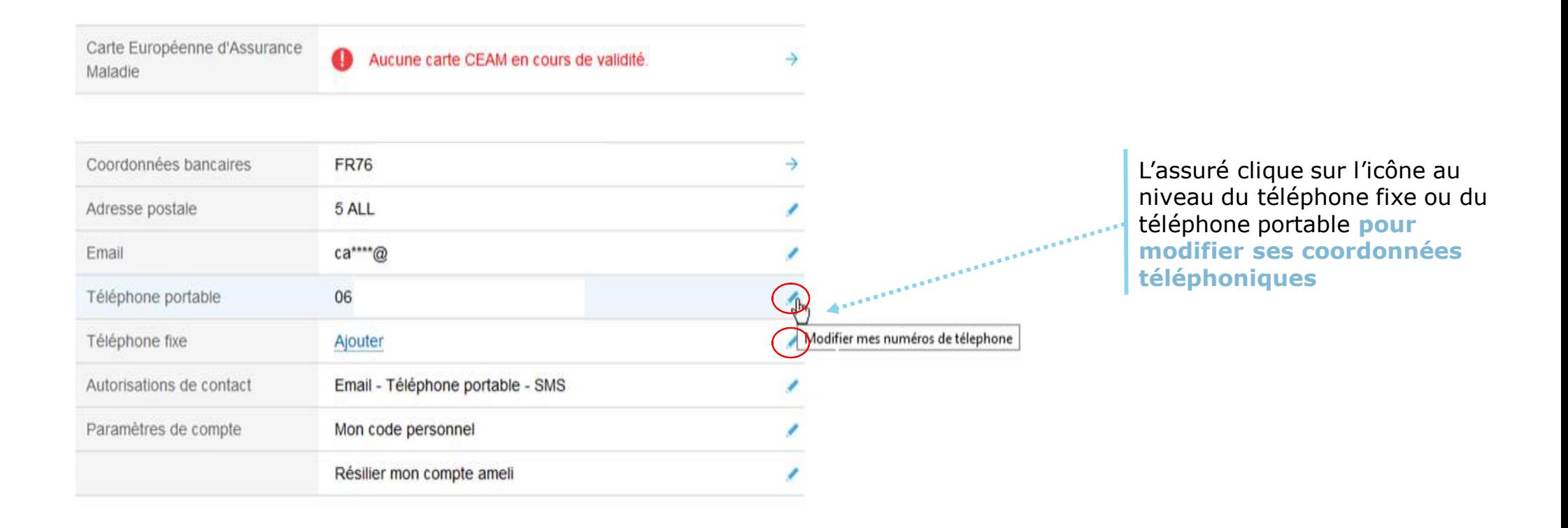

## La démarche pas- à- pas

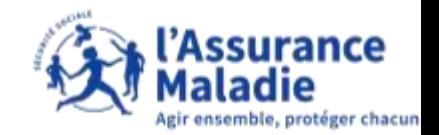

## $\bullet \stackrel{\circ}{\equiv}$ **ETAPE (1)** : L'assuré modifie son numéro de **téléphone fixe et/ou portable**

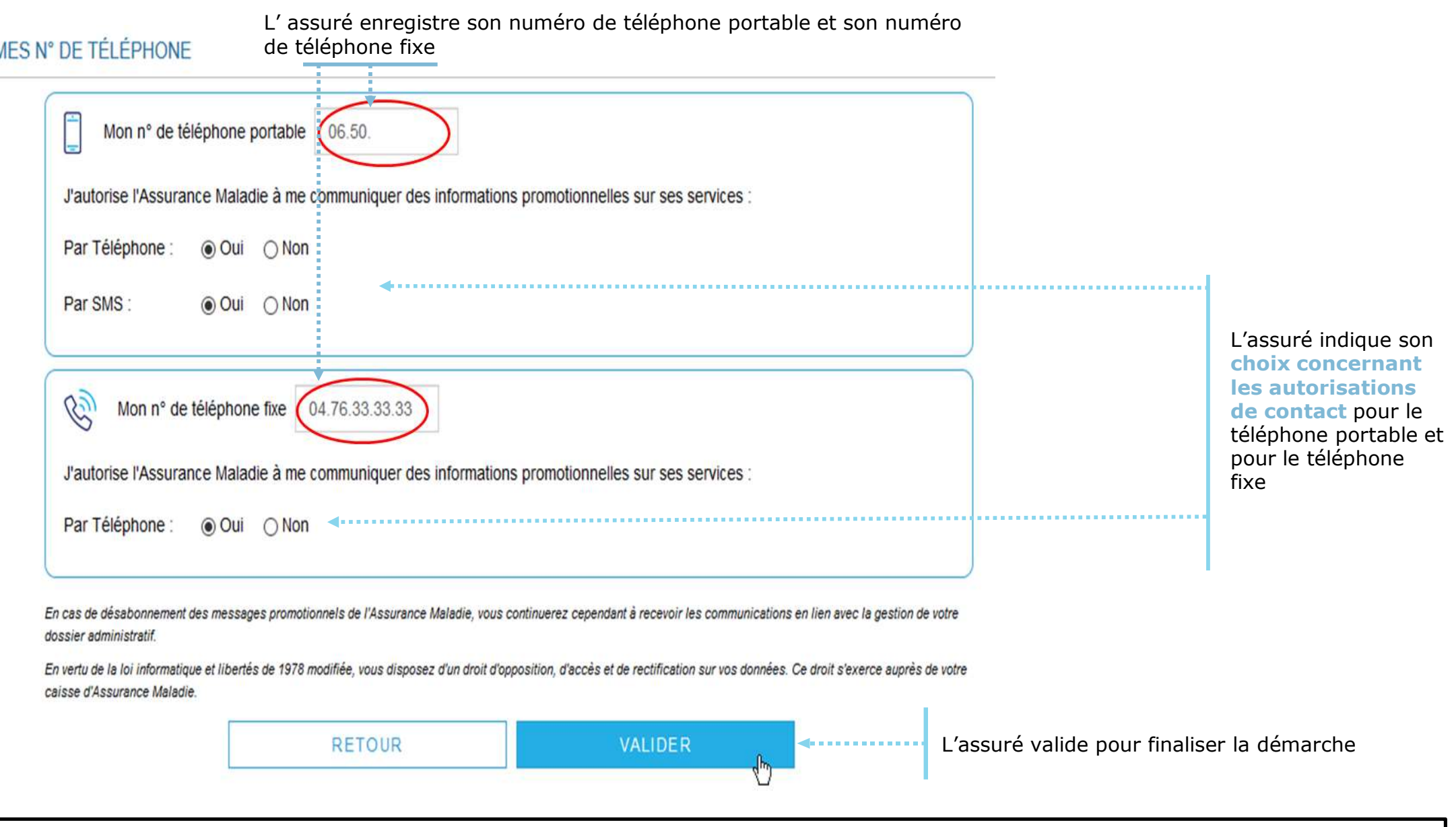

Les autorisations de contact permettent à l'assuré d'être tenu informé des nouveautés et informations concernant les services de l'Assurance Maladie